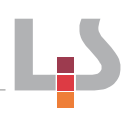

## Arbeitsforum Nr. 3

Titel: Dokumentation

## **Kurzbeschreibung:**

Einsatzmöglichkeiten des Tablet als Werkzeug zur Dokumentation im Unterricht:

- Definition und Abgrenzung "Dokumentation"
- Einführung und Erstellung von Dokumentationen mit Tablets exemplarisch mit der App "BookCreator"
- Erstellen einer Dokumentation
- Ausblick

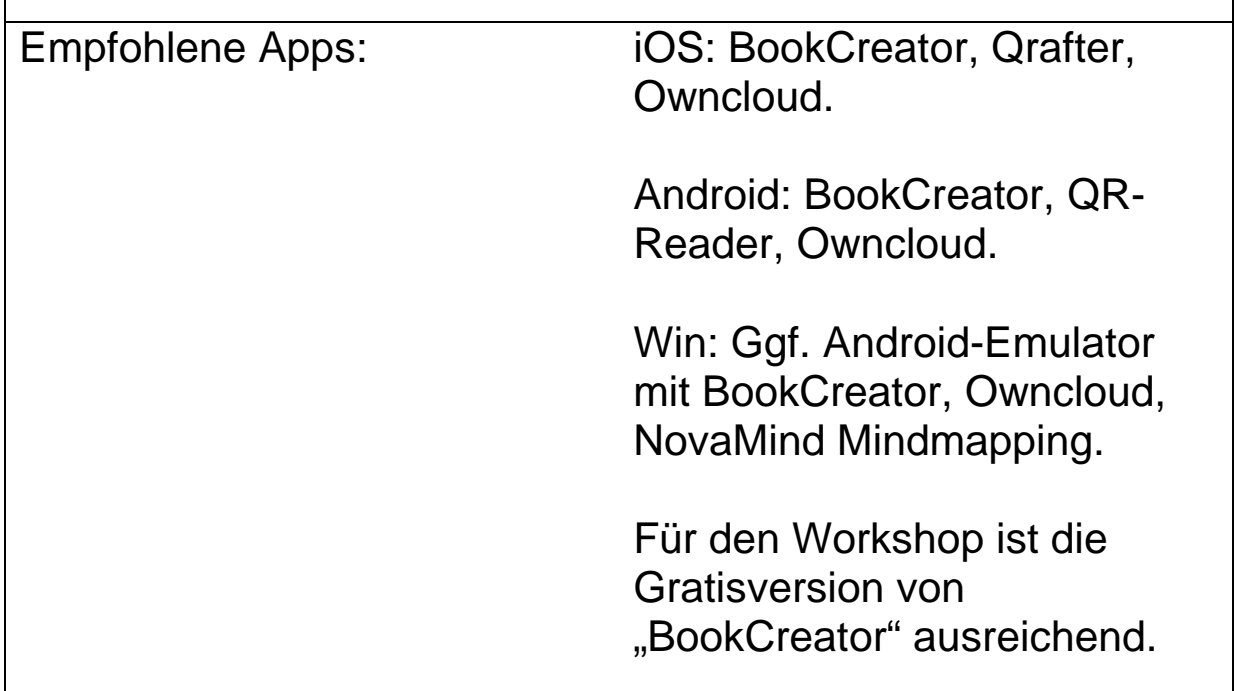